Société : **idylis.com**

n Edité le : 21/11/2018 à : 17:45:21

## **Nouvelles DCMS Next**

MAJ NEXT >= 21/11/2018

Ordre de tri : Code dossier

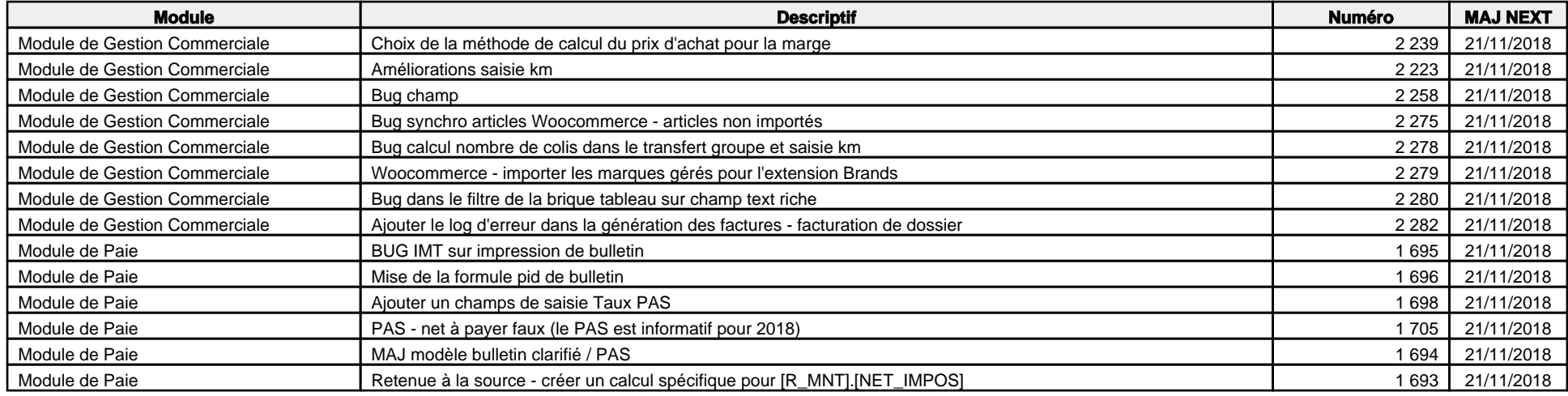